**الرسم الصناعي باستخدام الحاسب المتميزين جامعة المنارة المطلوب في جميع التمارين التالية اجراء تقرير مفصل عن مراحل العمل على ملف word المطلوب رسم الشكل المبين الحقا ثم اعطاؤه سماكة mm25**

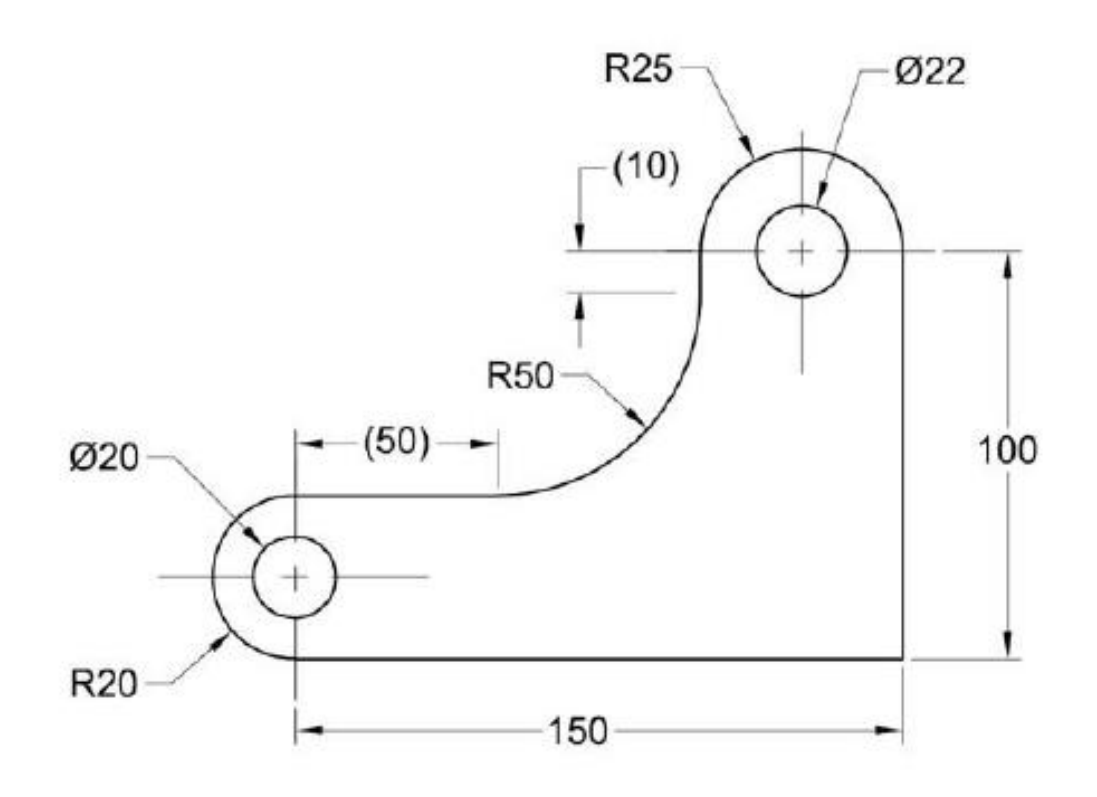

**المطلوب رسم الشكل المبين الحقا ثم اعطاؤه سماكة mm25**

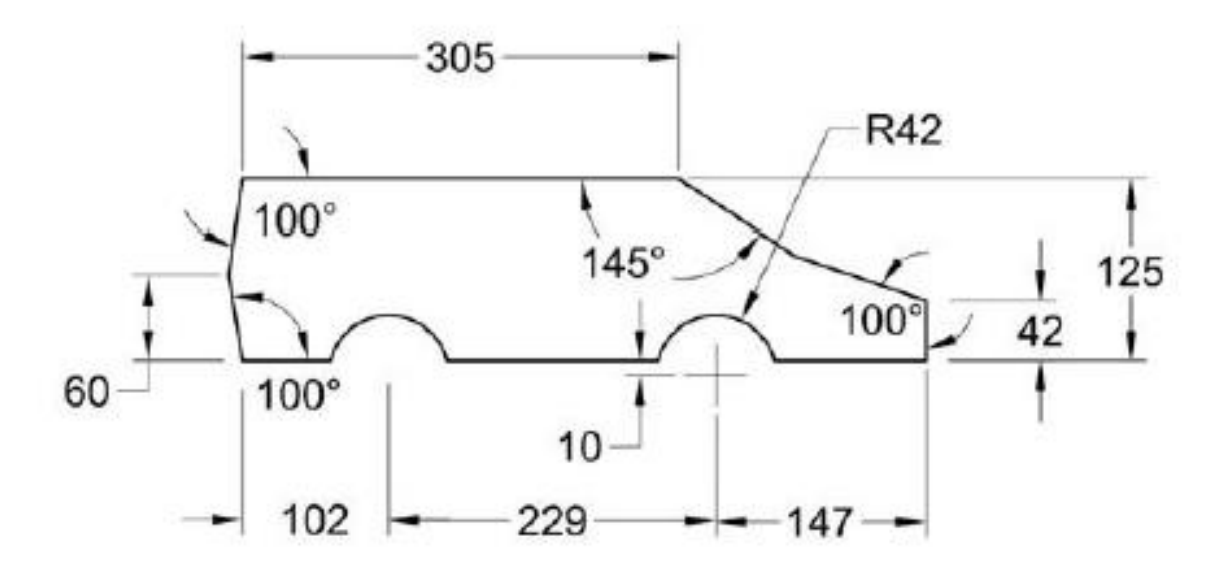

## **د. تمام سلوم**

**الرسم الصناعي باستخدام الحاسب المتميزين جامعة المنارة** 

**المطلوب رسم الشكل المبين الحقا ثم اعطاؤه سماكة mm25**

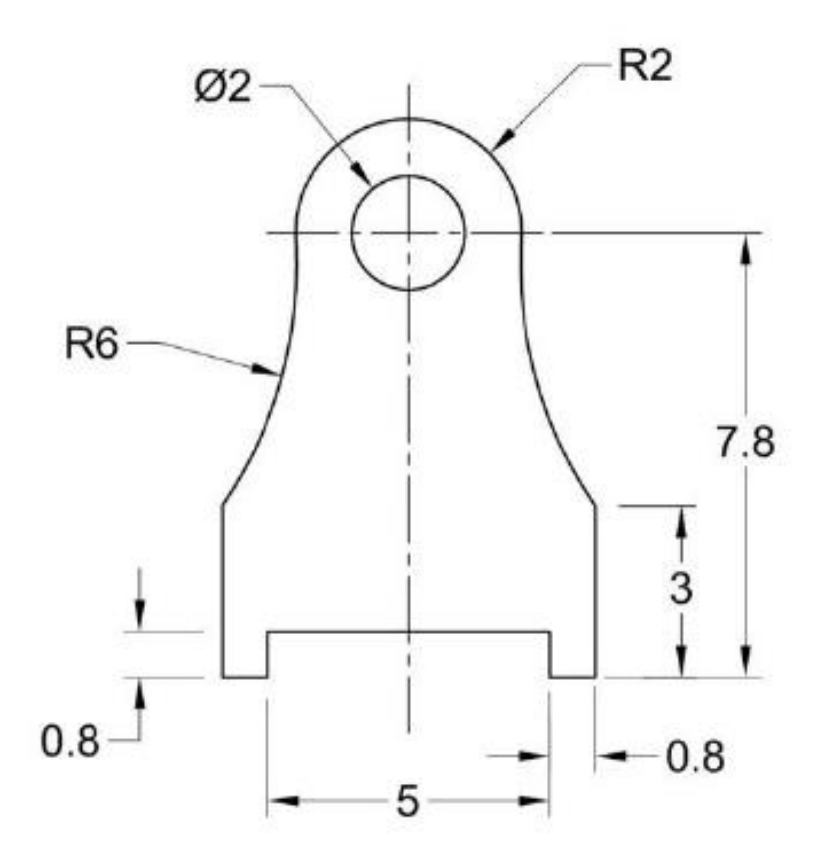

**المطلوب رسم الشكل المبين الحقا ثم اعطاؤه سماكة mm25**

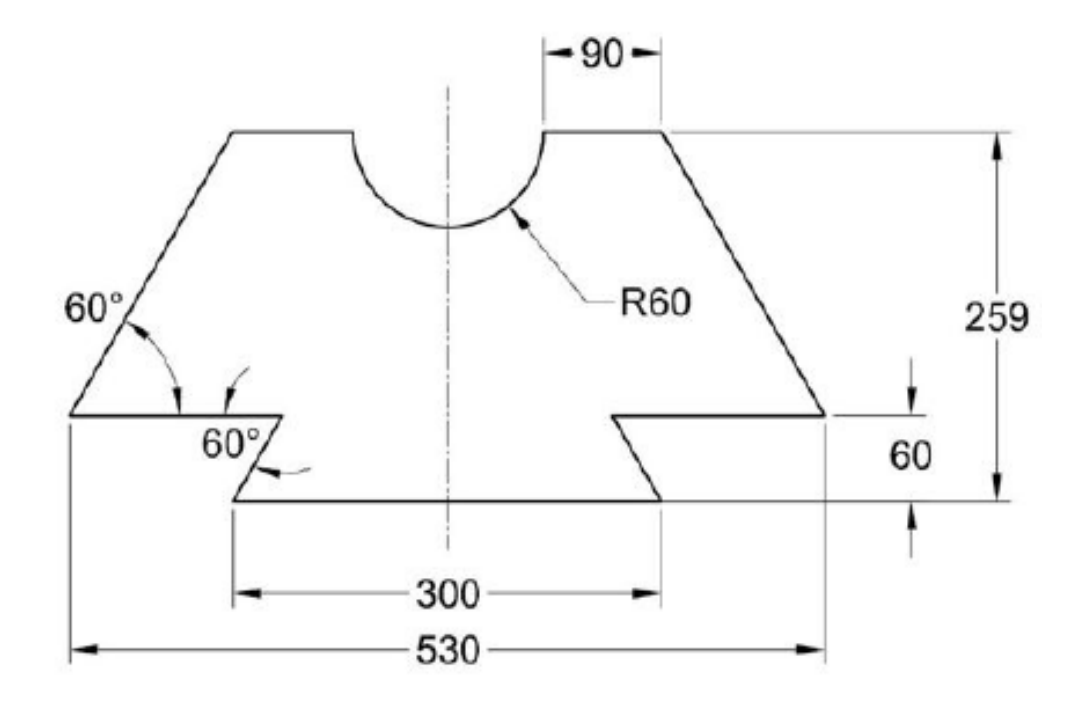

**د. تمام سلوم**

**الرسم الصناعي باستخدام الحاسب المتميزين جامعة المنارة** 

**المطلوب رسم الشكل المبين الحقا ثم اعطاؤه سماكة mm25**

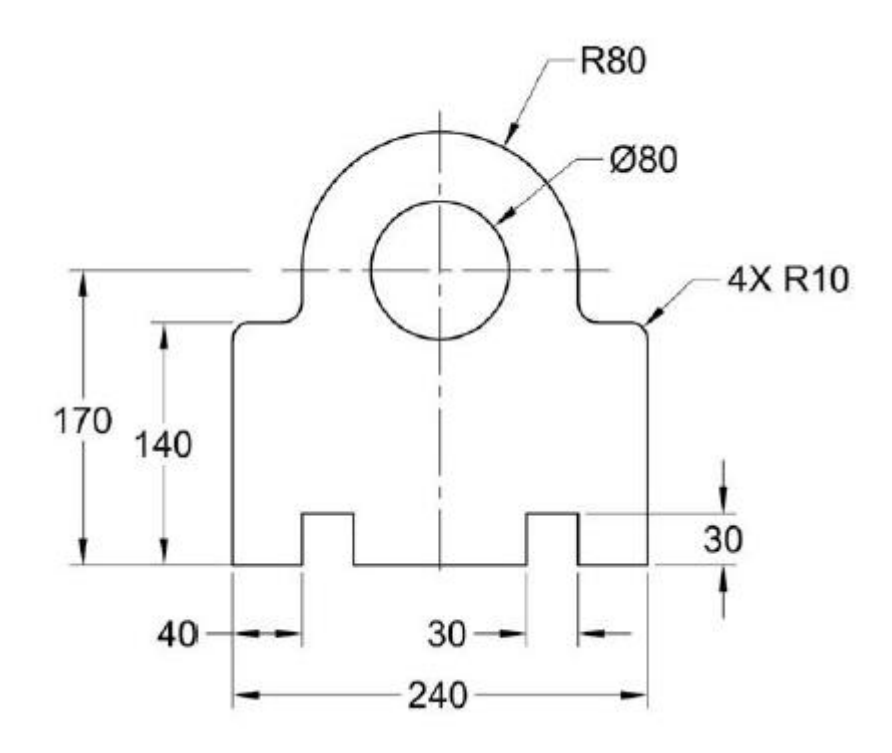